# Package 'gaiah'

April 27, 2023

- Title Genetic and Isotopic Assignment Accounting for Habitat Suitability
- Description Tools for using genetic markers, stable isotope data, and habitat suitability data to calculate posterior probabilities of breeding origin of migrating birds.

Version 0.0.5

Maintainer Eric C. Anderson <eric.anderson@noaa.gov>

**Depends**  $R (= 3.5.0)$ 

Imports dplyr, geosphere, magrittr, raster, rlang, sp

Suggests knitr, rmarkdown, ggplot2

License CC0

LazyData TRUE

RoxygenNote 7.2.1

Encoding UTF-8

NeedsCompilation no

Author Eric C. Anderson [cre, aut]

Repository CRAN

Date/Publication 2023-04-27 19:50:02 UTC

# R topics documented:

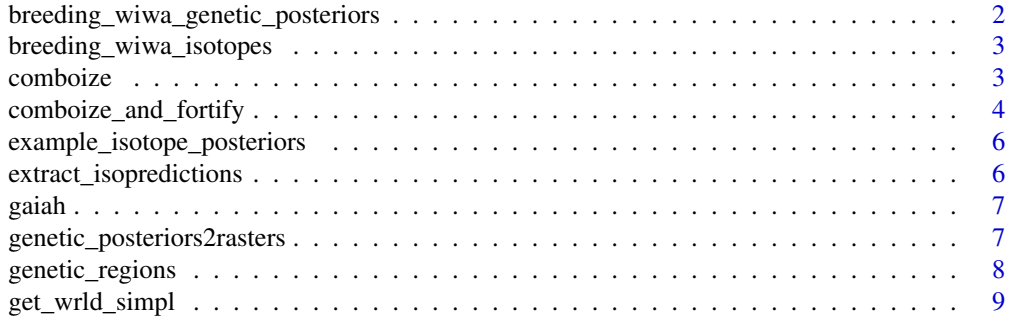

<span id="page-1-0"></span>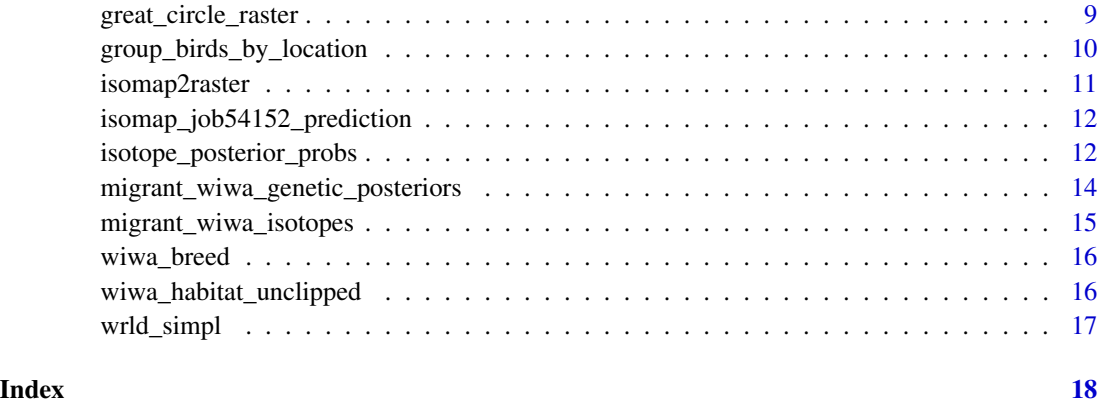

breeding\_wiwa\_genetic\_posteriors

*Posterior probs of genetic region origin from Leave-one-out cross validation for breeding WIWAs*

# Description

A data frame of the same birds (roughly) that appear in [breeding\\_wiwa\\_isotopes](#page-2-1). A long format data frame with 2,358 rows and 5 columns

# Usage

breeding\_wiwa\_genetic\_posteriors

# Format

A tibble with 2,358 rows and 5 variables. The variables are:

ID unique identifier for each bird

Short\_Name another id for the bird

NumberOfLoci Number of loci successfully typed

region one of the genetic regions

posterior the posterior prob of originating from that region

#### Source

Kristen Ruegg, Eric Anderson, Thomas Smith

<span id="page-2-1"></span><span id="page-2-0"></span>breeding\_wiwa\_isotopes

*Isotope values, latitude, longitude and more data from 357 breeding Wilson's warblers*

# Description

A data frame containing hydrogen isotope values, lat, long, and IDs and some other columns of data for birds sampled on the breeding grounds. Notice that the latitude column is named "lat" and the longitude column is named "long". Those names are both all lowercase. That is the way we roll here. Make sure that you use "lat" and "long" instead of "Lat" and "Long".

#### Usage

```
breeding_wiwa_isotopes
```
#### Format

A tibble with 357 rows and 15 variables. The relevant variables for analyses here are:

ID unique identifier for each bird

Isotope.Value hydrogen isotope ratios measured in the bird's feather

lat latitude of the bird's breeding/sampling location

long latitude of the bird's breeding/sampling location

#### Source

Kristen Ruegg, Jeff Kelly, Thomas Smith

comboize *combine genetics, isotopes, and habitat raster with exponents as given*

# Description

This just multiplies the rasters together, each raised to the appropriate exponent, normalizes and returns the result

#### Usage

```
comboize(Mgen, Miso, Mhab, beta_gen, beta_iso, beta_hab)
```
#### <span id="page-3-0"></span>Arguments

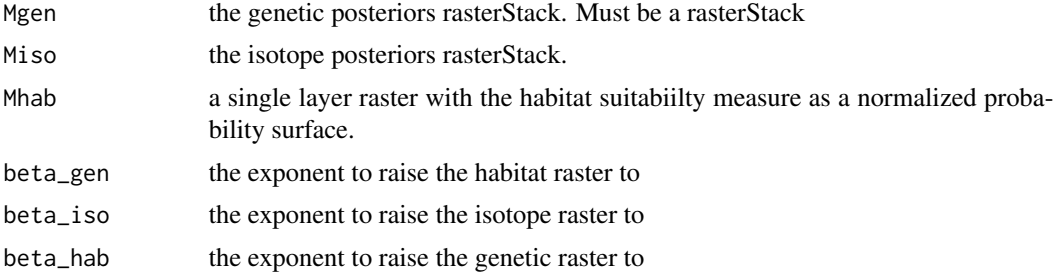

#### Examples

```
# first, run through the example for isotope_posterior_probs() to get
# the rasters for two migrant birds. This gives us the list "birds2"
example(isotope_posterior_probs)
# extract the posterior probs rasters from that output into a raster stack
miso <- lapply(birds2$regular, function(x) x$posterior_probs) %>%
  raster::stack()
# see the names of the birds we are dealing with:
names(miso)
# get the genetic posteriors for those two birds
mig_gen2 <- migrant_wiwa_genetic_posteriors %>%
  dplyr::filter(ID %in% c(names(miso)))
# make genetic posterior rasters for those two birds, make sure they are
# sorted in the same order as miso, and make a raster stack of it
mgen <- genetic_posteriors2rasters(G = mig_gen2, R = genetic_regions)[names(miso)] %>%
  raster::stack()
# make a normalized prior from habitat quality that is zeros everywhere
# outside of the "known" range.
tmp <- wiwa_habitat_unclipped * wiwa_breed
mhab <- tmp / raster::cellStats(tmp, sum)
# combine genetics, isotopes and habitat with exponents of 1 on each
mcombo <- comboize(mgen, miso, mhab, 1, 1, 1)
```
comboize\_and\_fortify *prepare fortified output for multipanel plot*

#### Description

This takes Mgen, Miso, and Mhab for a single bird and, if available, the true breeding location. Then it computes the combo-ized raster at all the requested levels of the exponents, and creates a fortified data frame of the results suitable for plotting in ggplot

comboize\_and\_fortify 5

# Usage

```
comboize_and_fortify(
  mgen,
  miso,
  mhab,
  gen_beta_levels = 1,
  iso\_beta\_levels = c(1),
  hab\_beta\_levels = c(1)\mathcal{L}
```
#### Arguments

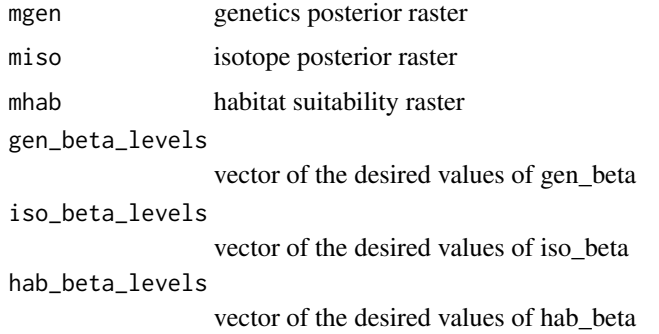

#### Examples

```
# run through the example for comboize to get the variables
# mgen, miso, and mhab that we will use.
example(comboize)
# then run that on the first bird to get a data frame
# that you can use with ggplot
ff <- comboize_and_fortify(mgen[[1]], miso[[1]], mhab)
# this can be plotted with ggplot2
## Not run:
library(ggplot2)
wmap <- get_wrld_simpl()
ggplot(mapping = aes(x=long, y = lat)) +coord_fixed(1.3, xlim = c(-170, -50), ylim = c(33, 70)) +geom_polygon(data = wmap, aes(group = group), fill = NA, color = "black", size = .05) +
  geom_raster(data = ff, mapping = aes(fill = prob), interpolate = TRUE) +
  scale_fill_gradientn(colours = c("#EBEBEB", rainbow(7)), na.value = NA) +
  theme_bw() +
  facet_wrap( \sim beta_vals, ncol = 2) +
  theme(panel.grid.major = element_blank(), panel.grid.minor = element_blank())
```
## End(Not run)

```
example_isotope_posteriors
```
*Output of* [isotope\\_posterior\\_probs](#page-11-1) *for two migrant birds.*

# Description

Because it takes too long to generate this output for future examples, we just store it as a data object to use in examples. See the example in [isotope\\_posterior\\_probs](#page-11-1) to see what this is.

#### Usage

example\_isotope\_posteriors

# Format

An object of class list of length 2.

# Source

Ruegg et al 2014

```
extract_isopredictions
```
*Add the isomap prediction and sd in columns attached to the feather isotope data frame*

#### Description

Rasterizes the isomap predictions and standard deviation (using isomap2raster) and then extracts the values associated with each location from the raster and returns the full data frame with those values joined on in columns named iso\_pred and iso\_sd. It overwrites those columns with a warning if either of those columns already exists in the data.

#### Usage

```
extract_isopredictions(isoscape, birds, pred = "predkrig", sd = "stdkrig")
```
#### Arguments

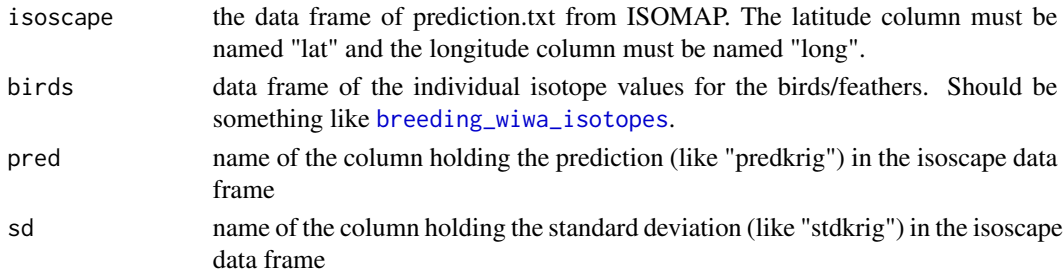

#### <span id="page-6-0"></span>gaiah 7

#### Examples

```
# Using the provided data from breeding Wilson's warblers and the provided
# predictions from isomap_job54152:
x <- extract_isopredictions(isoscape = isomap_job54152_prediction,
                       birds = breeding_wiwa_isotopes,
                       pred = "predkrig",
                       sd = "stdkrig")
```
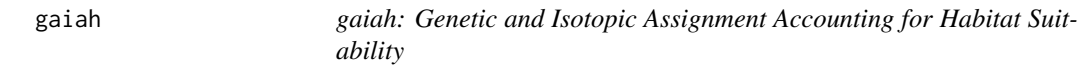

#### Description

Tools for using genetic markers, stable isotope data, and habitat suitability data to calculate posterior probabilities of breeding origin of migrating birds.

# Details

There is not a tutorial within the package, currently. The best place to find an example of how to use the functions in this package is at the GitHub repository: [https://github.com/eriqande/](https://github.com/eriqande/gaiah-wiwa) [gaiah-wiwa](https://github.com/eriqande/gaiah-wiwa). Go ahead and read the README there. It should provide you with everything you need to get up and running with the gaiah package.

Finally, note that the development version of gaiah is available at [https://github.com/eriqande/](https://github.com/eriqande/gaiah) [gaiah](https://github.com/eriqande/gaiah).

genetic\_posteriors2rasters

*Convert posteriors to particular genetic reporting groups into raster*

# **Description**

When birds have been assigned to breeding groups or "general areas" as in Ruegg et al. 2014 then the posterior probabilty with which the birds were assigned to the groups needs to be "smeared out" in a raster over the spatial extent of the groups.

#### Usage

```
genetic_posteriors2rasters(G, R)
```
#### Arguments

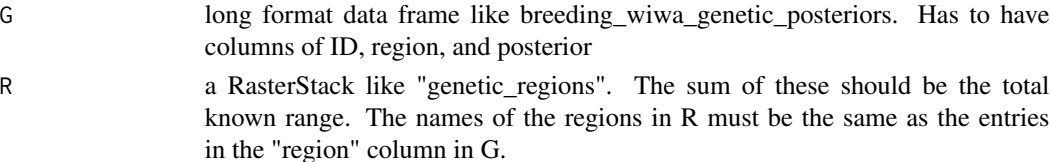

# <span id="page-7-0"></span>Value

This returns a list of rasters for each bird in G. The entries in the raster are the posterior probability of being from that cell. This assumes that birds are equally likely to come from any cell within the group's region. It doesn't return a rasterStack because you can't subset rasterStacks to change orders, etc., and it mangles names.

#### Examples

```
library(raster) # needed to deal with "genetic_regions" variable
# get a small subset of individuals so it doesn't take too long
data(breeding_wiwa_genetic_posteriors)
data(genetic_regions)
BW <- breeding_wiwa_genetic_posteriors %>%
 dplyr::filter(Short_Name %in% c("eNBFR01", "wABCA05", "wORHA21"))
# run the function on those
```

```
GPRs <- genetic_posteriors2rasters(BW, genetic_regions)
```
genetic\_regions *RasterStack showing the 6 genetic regions that Wilson's warblers may be assigned to*

#### Description

The sum over layers gives the same as [wiwa\\_breed](#page-15-1)

#### Usage

genetic\_regions

# Format

RasterStack with 6 layers. Each contains 1's in the genetic region and 0's elsewhere. The sum of these layers is the raster [wiwa\\_breed](#page-15-1).

class RasterStack

dimensions 80, 228, 18240, 6 (nrow, ncol, ncell, nlayers)

resolution  $0.5, 0.5$  (x, y)

extent -168.1, -54.1, 31.2, 71.2 (xmin, xmax, ymin, ymax)

coord. ref. +proj=longlat +ellps=WGS84 +datum=WGS84 +no\_defs +towgs84=0,0,0

data source in memory

names CalSierra, Basin.Rockies, Eastern, AK.EastBC.AB, Wa.To.NorCalCoast, CentCalCoast

#### Source

Ruegg et al 2014

<span id="page-8-0"></span>

#### Description

I define this as a function so that we don't have to attach maptools, but we can just have it in the imports. Couldn't figure out how to do it otherwise.

#### Usage

```
get_wrld_simpl()
```
## Examples

```
ws <- get_wrld_simpl()
head(ws)
## Not run: plot(ws)
```
great\_circle\_raster *return a raster of great circle distances (in km)*

#### Description

Given an input raster R, this returns a raster of the same dimension where every cell is the great circle distance between lat, and long, and the center of every cell in R.

#### Usage

great\_circle\_raster(R, lat, long)

# Arguments

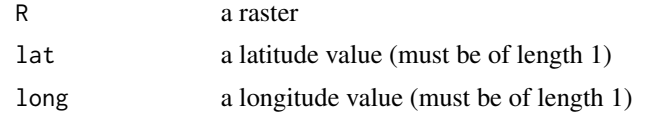

# Examples

```
# We compute the great circle distance between the lat/long of my office in
# California, to every cell in the raster denoting the breeding habitat
# of Wilson's warbler:
gcr <- great_circle_raster(wiwa_breed, lat = 36.951564, long = -122.065116)
# plot that if you want
## Not run:
plot(gcr)
```

```
lines(get_wrld_simpl())
```
## End(Not run)

```
group_birds_by_location
```
*Group bird isotope data by locations*

#### Description

This takes as input a data frame of feather isotope data that also has the isoscape predictions attached to it, just like the data frame returned by [extract\\_isopredictions](#page-5-1). The data frame must have a column that gives the general location by which you will group birds for the rescaling function. The isoscape predictions by default should be in columns named iso\_pred for the actual prediction, and iso\_sd for the standard deviation, as produced by [extract\\_isopredictions](#page-5-1), but those are user configurable, as well.

#### Usage

```
group_birds_by_location(
 D,
  feather_isotope_col,
  location_col,
  iso_pred_col = "iso_pred",
  iso_sd_col = "iso_sd"
)
```
#### Arguments

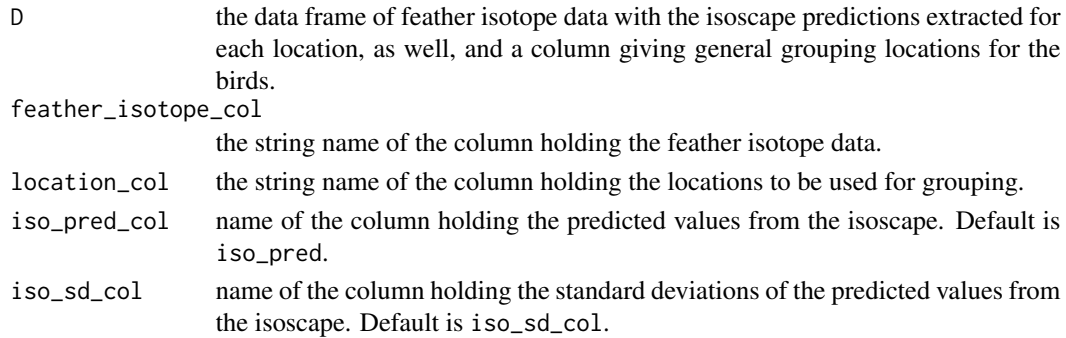

# Details

This function returns a data frame with columns for the mean and SD of feather/bird values, (meanH and sdH) and the mean predicted isotope value and the mean sd of the predicted isotope values (meaniso and sdiso) for all the samples within each location. It also returns the Location column itself and a column cnt that gives the number of bird/tissue samples from each location.

This function throws an error if any of the locations has only 1 sample. If that is the case, you may consider merging that sample with another location (or dropping it?).

<span id="page-9-0"></span>

# <span id="page-10-0"></span>isomap2raster 11

# Examples

```
# first run the example for extract_isopredictions to get the variable "x"
example("extract_isopredictions")
# If this were run it gives an error because there is only 1 bird at the
# location "Charlevoix"
## Not run:
group_birds_by_location(x, feather_isotope_col = "Isotope.Value", location_col = "Location")
## End(Not run)
# remove that one bird at Charlevoix and re-run
y <- x %>%
  dplyr::filter(Location != "Charlevoix")
# then group birds by location
gbl <- group_birds_by_location(D = y,
                               feather_isotope_col = "Isotope.Value",
                               location_col = "Location")
```
isomap2raster *convert columns of an ISOMAP isoscape to a raster object*

# Description

Just simple conversion, but nice to have this in a brief function

#### Usage

```
isomap2raster(isoscape, column, Proj = raster::projection(get_wrld_simpl()))
```
# Arguments

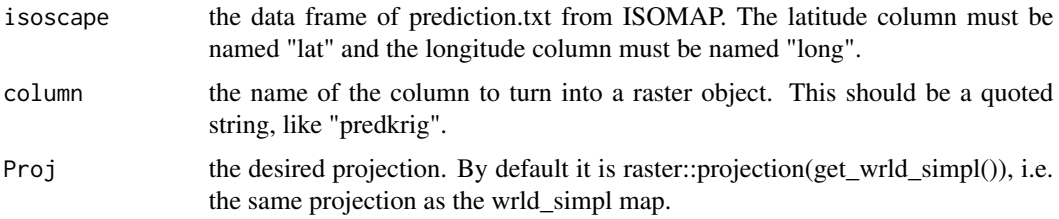

### Examples

isorast <- isomap2raster(isomap\_job54152\_prediction, "predreg") isorast

<span id="page-11-0"></span>isomap\_job54152\_prediction

*Predicted isotope values from ISOMAP*

#### Description

A data frame containing predicted hydrogen isotope values, lat, long, and IDs and some other columns of data prections made by ISOMAP

# Usage

isomap\_job54152\_prediction

#### Format

A tibble with 10,786 rows and 12 variables. The relevant variables for analyses here are:

lat latitude of the predicted location

long longitude of the predicted location

predreg Fill in

stdreg Fill in

predkrig Fill in

stdkrig Fill in

#### Source

Kristina Paxton and ISOMAP (http://isomap.rcac.purdue.edu:8080/gridsphere/gridsphere)

<span id="page-11-1"></span>isotope\_posterior\_probs

*compute posterior probabilities of origin given isotope values*

# Description

This function automates the whole process described in the appendix of Vander Zanden et al. (2014) for computing the posterior probability of origin of an individual (or group of individuals) given its stable isotope values, and those of a set of reference individuals, and an ISOMAP prediction of isotope values across a landscape.

isotope\_posterior\_probs 13

# Usage

```
isotope_posterior_probs(
  isoscape,
  ref_birds,
  assign_birds = NULL,
  isoscape_pred_column = "predkrig",
  isoscape_sd_column = "stdkrig",
  self_assign = FALSE
)
```
# Arguments

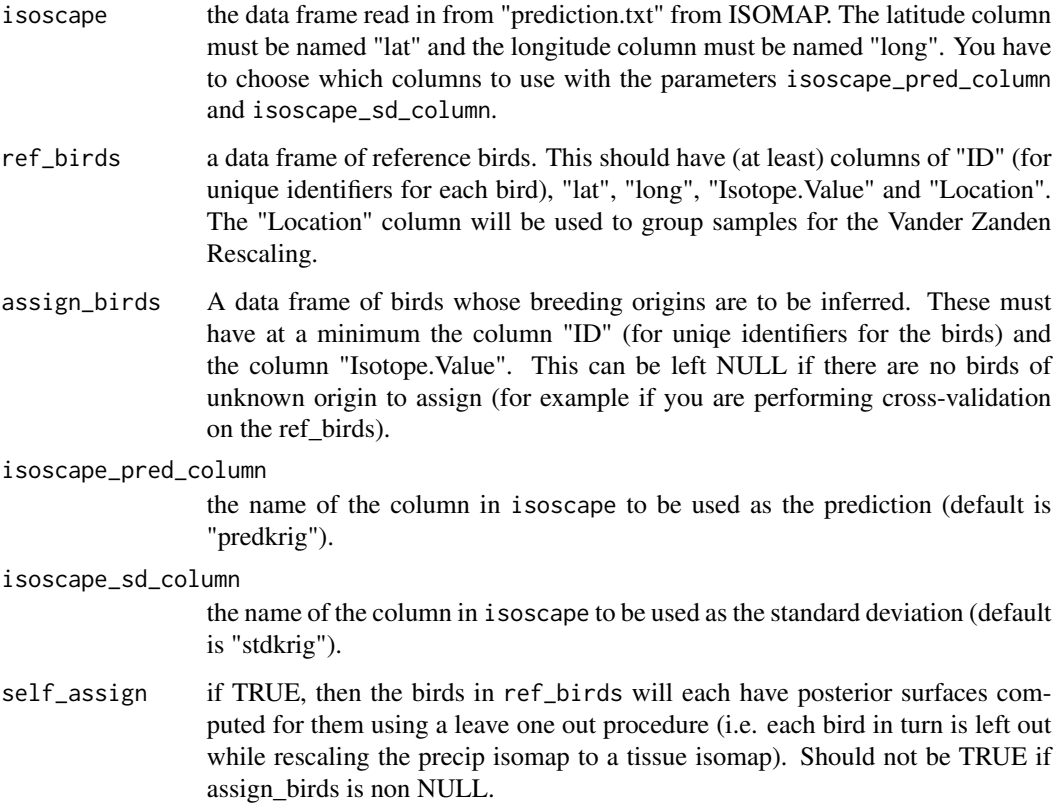

# Details

For details see:

Vander Zanden HB, Wunder MB, Hobson KA, Van Wilgenburg SL, Wassenaar LI, Welker JM, Bowen GJ (2014) Contrasting assignment of migratory organisms to geographic origins using longterm versus year-specific precipitation isotope maps. Methods in Ecology and Evolution, 5, 891- 900.

And the re-explanation of that method in Ruegg et al. (2017).

#### Examples

```
# obtain posterior probability rasters for the first 2 birds in the migrant_wiwa_isotopes
# data set. This takes about 15 seconds on my laptop (most of that time is preparatory---once
# that is done, each bird goes much faster). So we don't run it here.
## Not run:
birds2 <- isotope_posterior_probs(isoscape = isomap_job54152_prediction,
                        ref_birds = breeding_wiwa_isotopes,
                        assign_birds = migrant_wiwa_isotopes[1:2,]
                        )
## End(Not run)
# However, you can load the results as a saved data object to see what they look like:
birds2 <- example_isotope_posteriors
# Since the ref_birds above were separate from the migrant birds, no leave-one-out was
# performed. Hence birds2$loo_results is NULL, and all the results are in
# birds2$regular.
# Look at the names of the resulting output for the first bird:
names(birds2$regular[[1]])
names(birds2$regular[[1]]$assignment_parameters)
# If you want to do self-assignment for a whole bunch of reference birds, it takes much longer.
# It looks like this:
## Not run:
self_ass <- isotope_posterior_probs(isoscape = isomap_job54152_prediction,
                                    ref_birds = breeding_wiwa_isotopes,
                                    self_assign = TRUE)
```
## End(Not run)

<span id="page-13-1"></span>migrant\_wiwa\_genetic\_posteriors *Posterior probs of genetic region of origin for 926 WIWAs sampled during migration*

#### Description

A long format data frame with 5,556 rows and 6 columns

#### Usage

migrant\_wiwa\_genetic\_posteriors

<span id="page-13-0"></span>

# <span id="page-14-0"></span>Format

A tibble with 5,556 rows and 6 columns. The relevant variables for analyses here are:

ID unique identifier for each bird

Short\_Name same id for the bird

Collection\_Date The date the bird was sampled.

NumberOfLoci Number of loci successfully typed

region one of the genetic regions

posterior the posterior prob of originating from that region

### Source

Kristina Paxton, Kristen Ruegg, Eric Anderson, Thomas Smith

migrant\_wiwa\_isotopes *Isotope values and meta data for 688 migrating Wilson's Warblers*

#### Description

A data frame containing hydrogen isotope values, lat, long, and IDs and some other columns of data for birds sampled during migration from Arizona. 604 of the individuals in this data set also have values in [migrant\\_wiwa\\_genetic\\_posteriors](#page-13-1).

#### Usage

```
migrant_wiwa_isotopes
```
# Format

A tibble with 688 rows and 14 variables. The relevant variables for analyses here are:

ID unique identifier for each bird

Isotope.Value hydrogen isotope ratios measured in the bird's feather

# Source

Kristina Paxton

<span id="page-15-1"></span><span id="page-15-0"></span>

# Description

a raster of the breeding range of Wilson's warbler

#### Usage

wiwa\_breed

# Format

This a rasterized version of the breeding range of Wilson's warbler It contains 1's in the breeding range and 0's elsewhere.

class RasterLayer

dimensions 80, 228, 18240 (nrow, ncol, ncell)

resolution  $0.5, 0.5$  (x, y)

extent -168.1, -54.1, 31.2, 71.2 (xmin, xmax, ymin, ymax)

coord. ref. +proj=longlat +ellps=WGS84 +datum=WGS84 +no\_defs +towgs84=0,0,0

data source in memory

names layer

values 0, 1 (min, max)

#### Source

The rasters were generated from shapefiles provided to us by BirdLife International. (BirdLife International and NatureServe (2012) Bird species distribution maps of the world. BirdLife International, Cambridge, UK and NatureServe, Arlington, USA). Persons interested in the range map should contact BirdLife International http://www.birdlife.org/ or NatureServe http://www.natureserve.org/ directly.

wiwa\_habitat\_unclipped

*RasterLayer showing the MaxEnt habitat suitability model unclipped by the known breeding range*

# <span id="page-16-0"></span>wrld\_simpl 17

#### Description

class RasterLayer dimensions 80, 228, 18240, 6 (nrow, ncol, ncell, nlayers) resolution  $0.5, 0.5$  (x, y) extent -168.1, -54.1, 31.2, 71.2 (xmin, xmax, ymin, ymax) coord. ref. +proj=longlat +ellps=WGS84 +datum=WGS84 +no\_defs +towgs84=0,0,0 data source in memory values 0, 0.001093349 (min, max)

# Usage

wiwa\_habitat\_unclipped

# Format

An object of class RasterLayer of dimension 80 x 228 x 1.

# Source

Ryan Harrigan

wrld\_simpl *Simple map of the world*

### Description

This is wrld\_simpl from the maptools package. It was all that I used from the maptools package which is going to be archived at the end of 2023. So, I just saved wrld\_simpl as a data object in this package.

# Usage

wrld\_simpl

# Format

a SpatialPolygonsDataFrame

#### Source

Got this from the old maptools package. See ?maptools::wrld\_simpl

# <span id="page-17-0"></span>Index

```
∗ datasets
    breeding_wiwa_genetic_posteriors,
        2
    breeding_wiwa_isotopes, 3
    example_isotope_posteriors, 6
    genetic_regions, 8
    isomap_job54152_prediction, 12
    migrant_wiwa_genetic_posteriors,
        14
    migrant_wiwa_isotopes, 15
    wiwa_breed, 16
    wiwa_habitat_unclipped, 16
    wrld_simpl, 17
breeding_wiwa_genetic_posteriors, 2
breeding_wiwa_isotopes, 2, 3, 6
comboize, 3
comboize_and_fortify, 4
example_isotope_posteriors, 6
extract_isopredictions, 6, 10
gaiah, 7
genetic_posteriors2rasters, 7
genetic_regions, 8
get_wrld_simpl, 9
great_circle_raster, 9
group_birds_by_location, 10
isomap2raster, 11
isomap_job54152_prediction, 12
isotope_posterior_probs, 6, 12
migrant_wiwa_genetic_posteriors, 14, 15
migrant_wiwa_isotopes, 15
wiwa_breed, 8, 16
wiwa_habitat_unclipped, 16
wrld_simpl, 17
```